# **100% Money Back**

**Vendor:**Oracle

**Exam Code:**1Z0-550

**Exam Name:**JD Edwards EnterpriseOne 9 Configurable Network Computing Essentials

**Version:**Demo

#### **QUESTION 1**

The EnterpriseOne HTML server utilizes serialized object specifications maintained in two tables (F989999 and F989998) for each path code. At what interval does the HTML server pole/discover the serialized object manifest and compare it against the currently package deployed to the Enterprise Server?

A. 30 seconds

- B. 1 minute
- C. 5 minutes
- D. 10 minutes
- E. Variable defined by the JAS.INI file for the HTML server

```
Correct Answer: E
```
#### **QUESTION 2**

EnterpriseOne provides Server Manager as its interface where administrators can capture vital resource information (advanced process metrics and diagnostic tools) of running EnterpriseOne kernels. Which two process types does this apply to?

- A. Security kernel
- B. Call Object kernel
- C. UBEs
- D. Package kernel
- E. Management kernel

Correct Answer: BE

#### **QUESTION 3**

Sever Manager provides a unified interface where administrators can view information regarding EnterpriseOne. What are the three major functions of Server Manager?

- A. Check the EnterpriseOne Server Installed Programs
- B. Check the EnterpriseOne Server Configurations
- C. Check the EnterpriseOne Server OS Patch level
- D. Monitor the EnterpriseOne Server Process
- E. Monitor the EnterpriseOne Server Task Manager

Correct Answer: ABC

#### **QUESTION 4**

Which statement regarding roles is FALSE?

A. Sensitive Roles can be excluded from \*ALL and a user can specify a single role at sign-on to work with only that role\\'s information.

B. Security can be applied to roles rather than individual users allowing for less maintenance of security records.

C. Users cannot belong to multiple roles.

D. Role delegation can be used for one user to assign their roles to another user.

E. Roles contain effective and expiration dates.

Correct Answer: A

#### **QUESTION 5**

Regardless of the platform choice, Work with Server Jobs is the key mechanism to review the status of a UBE job that has been submitted to server. After a job has been submitted, which of the following configuration option is NOT required for Object Management Workbench (OMW) to function an administrator cannot do from Work with Server Jobs?

- A. Print Jobs
- B. Change Job Priority
- C. View Logs for Job
- D. Terminate Jobs
- E. Resubmit a Job

Correct Answer: B

#### **QUESTION 6**

ACME has many remote development sites and decided to implement multi-tier deployment servers to assist with the package deployments. Which UBE/report is run in order to perform the package deployment to the secondary deployment server?

- A. R98825B
- B. R98825C
- C. R98825D
- D. R98825E

E. R98403

Correct Answer: C

#### **QUESTION 7**

EnterpriseOne provides interfaces where administrators can view information regarding EnterpriseOne. Which two applications can you use to monitor EnterpriseOne?

- A. BMC Patrol
- B. Netview
- C. Server Manager
- D. Oracle Enterprise Manager Grid Control
- E. OWKM

Correct Answer: CE

#### **QUESTION 8**

When defining a new update Package definition, which is required to be included in the definition?

- A. Foundation
- B. Database
- C. Parent Package
- D. Objects
- E. Features
- Correct Answer: C

#### **QUESTION 9**

EnterpriseOne provides Server Manager as its interface where administrators can view information regarding EnterpriseOne. ACME reports that users connected to Web server 1 are performing differently compared to users connected to Web server 2. Which portion of Server Manager would best be utilized to review each server\\'s settings?

- A. Audit History
- B. Configuration Comparison
- C. Server Grouping
- D. Instance Update

E. Instance Monitoring

Correct Answer: B

#### **QUESTION 10**

Which statement is FALSE regarding EnterpriseOne post-installation tasks?

A. ESU(s) must be applied from the Deployment Server\\'s JDEPLAN (Planner) environment.

B. Signon Security Server can be configured from the Deployment Server\\'s Deployment environment

C. Client and Server packages can be built from the Deployment Server\\'s Planner environment.

D. Media Objects (P98MOQUE. can be configured from the Deployment Server\\'s Deployment environment.

E. The installation plan must be configured/installed from the Deployment Server\\'s Planner environment.

Correct Answer: E

#### **QUESTION 11**

From time to time, EnterpriseOne software updates are released in Electronic Software Update (ESU) format to correct software issues. In order to maintain proper change control over potentially affected objects, what are the two recommended actions that could be performed prior to applying the ESU to an existing environment?

A. Run the downloaded executable and then run the impact analysis tool through the EnterpriseOne Software Updates application

B. Run the downloaded executable and then evaluate the changed objects individually through Change Assistant

C. Run the downloaded executable and then run the compare UBE R96IMPANL

D. Download and evaluate through Configuration Assistant

E. Download and evaluate through Change Assistant and the impact analysis tool

Correct Answer: BE

#### **QUESTION 12**

In the absence of the Environment Director, you need to create a new path code, SB900, which is a copy of PD900. Which tasks are required? Select three.

A. Create a new Environment definition in Environment Master for SB900

- B. Copy the Central Objects PD900 database to Central Objects SB900 via the R98403
- C. Copy the Business Data PROD database to Business Data SB via the R98403
- D. Create a Path Code definition in Path Code Master for SB900

E. Copy the PD900 directory on the Deployment Server to an new SB900 directory

Correct Answer: BCE

To Read the Whole Q&As, please purchase the Complete Version from Our website.

## **Try our product !**

100% Guaranteed Success

100% Money Back Guarantee

365 Days Free Update

Instant Download After Purchase

24x7 Customer Support

Average 99.9% Success Rate

More than 800,000 Satisfied Customers Worldwide

Multi-Platform capabilities - Windows, Mac, Android, iPhone, iPod, iPad, Kindle

### **Need Help**

Please provide as much detail as possible so we can best assist you. To update a previously submitted ticket:

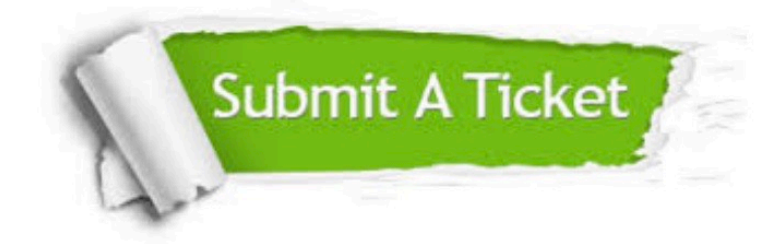

**One Year Free Update** 

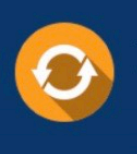

Free update is available within One Year after your purchase. After One Year, you will get 50% discounts for updating. And we are proud to boast a 24/7 efficient Customer Support system via Email.

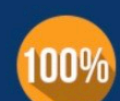

#### **Money Back Guarantee**

To ensure that you are spending on quality products, we provide 100% money back guarantee for 30 days from the date of purchase

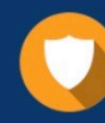

**Security & Privacy** 

We respect customer privacy. We use McAfee's security service to provide you with utmost security for your personal information & peace of mind.

Any charges made through this site will appear as Global Simulators Limited. All trademarks are the property of their respective owners.